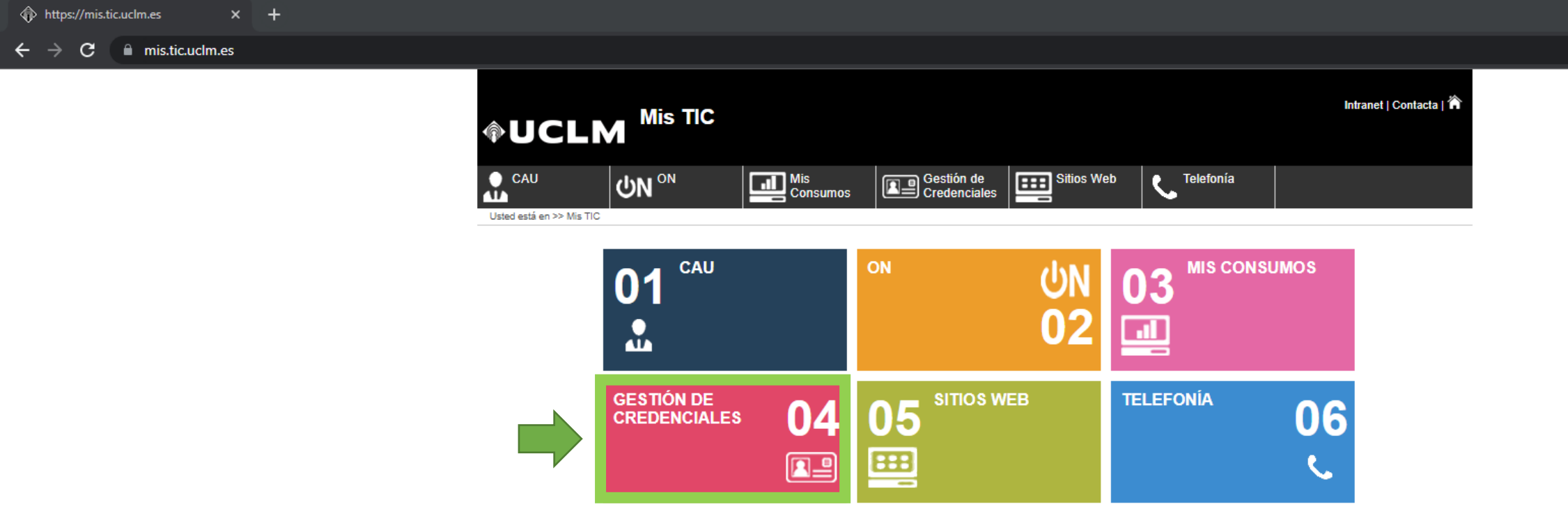

Aviso Legal | Protección de Datos @ Universidad de Castilla - La Mancha. Tfno: 902 204 100 Fax: 902 204 130

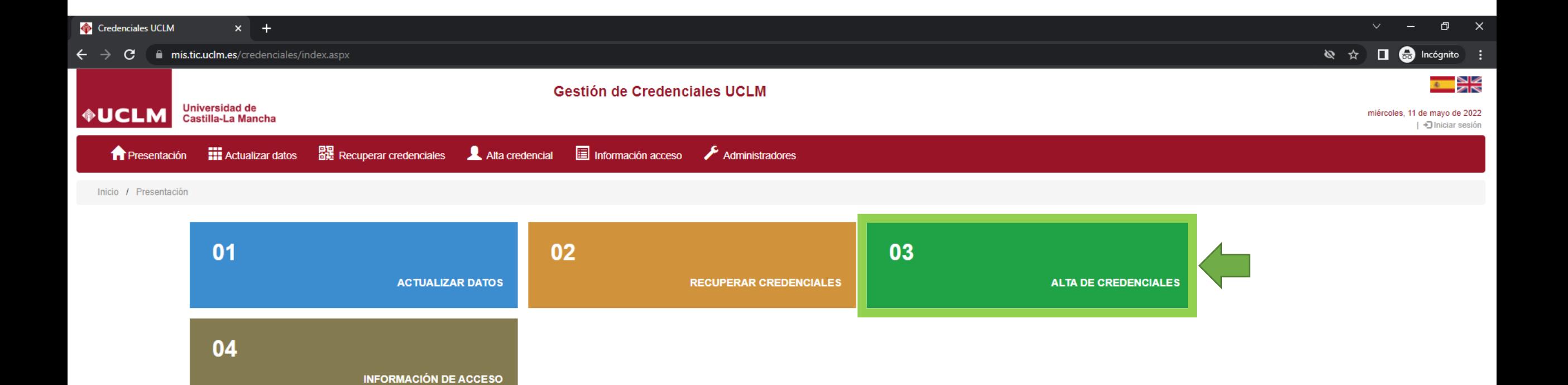

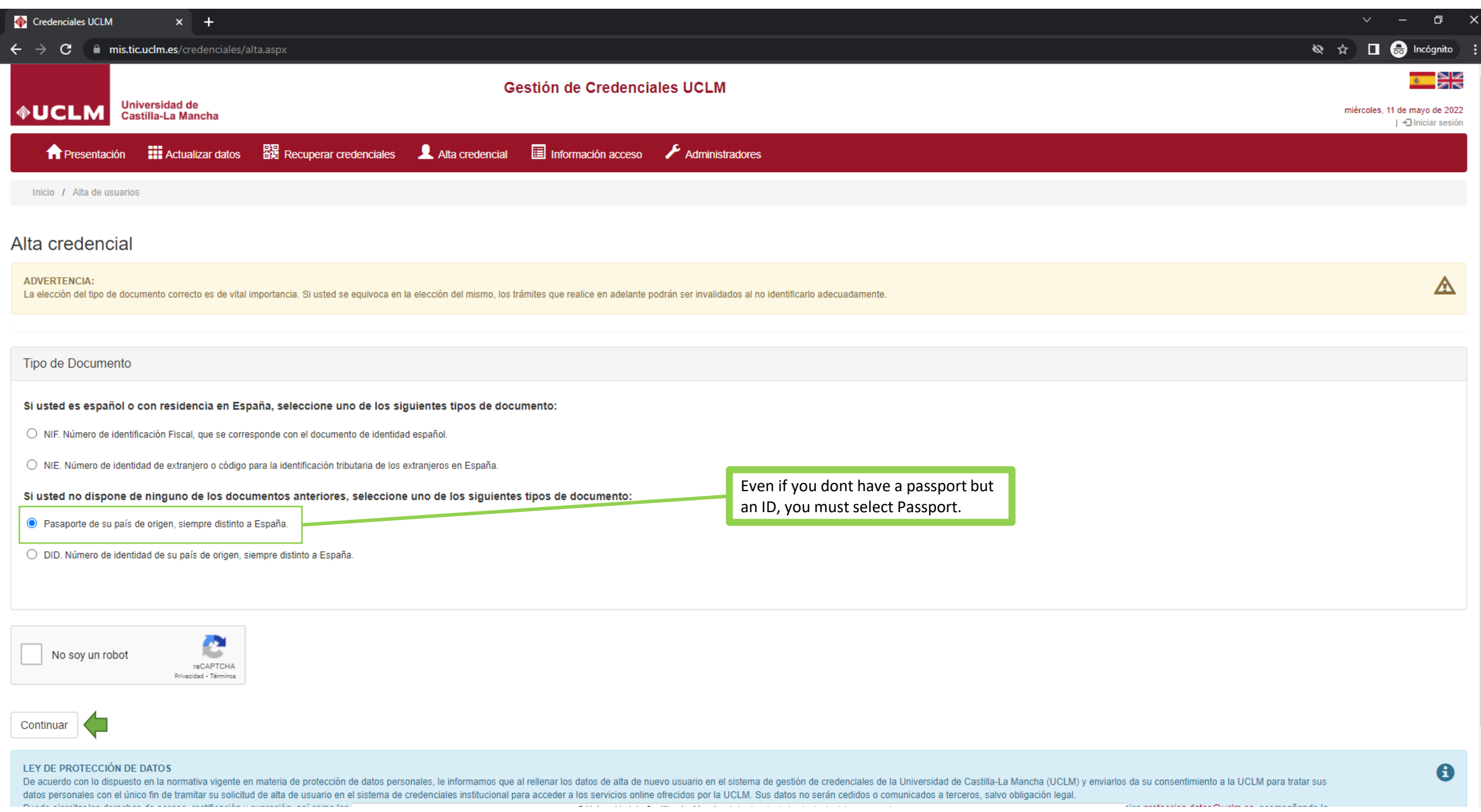

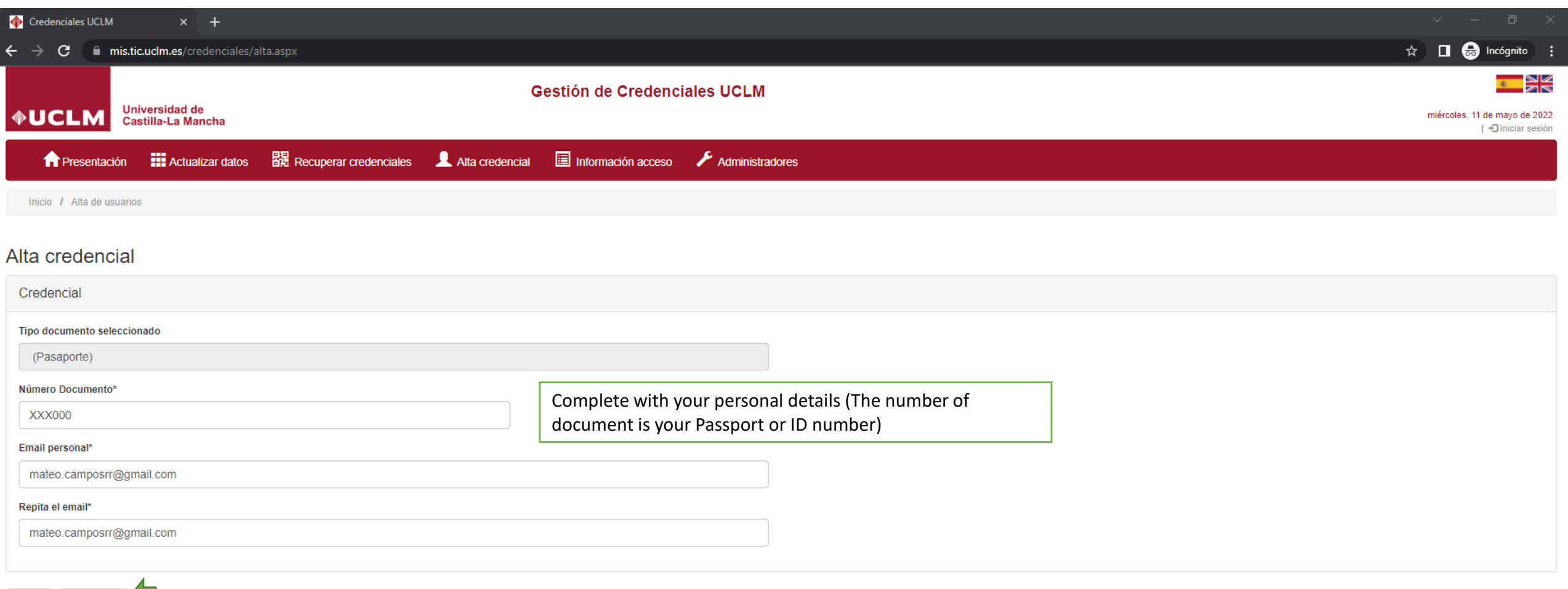

## LEY DE PROTECCIÓN DE DATOS

Atrás Continuar

De acuerdo con lo dispuesto en la normativa vigente en materia de protección de datos personales, le informamos que al rellenar los datos de alta de nuevo usuario en el sistema de gestión de credenciales de la Universidad datos personales con el único fin de tramitar su solicitud de alta de usuario en el sistema de credenciales institucional para acceder a los servicios online ofrecidos por la UCLM. Sus datos no serán cedidos o comunicados

Puede ejercitar los derechos de acceso, rectificación y supresión, así como los demás derechos recogidos en la normativa de protección de datos personales, mediante solicitud dirigida por escrito al delegado de protección petición de un documento que acredite su identidad.

Puede obtener más información sobre el tratamiento de sus datos personales y obtener el Código de Conducta de Protección de Datos Personales en la Universidad de Castilla-La Mancha en https://www.uclm.es/psi

 $\mathbf{\Theta}$ 

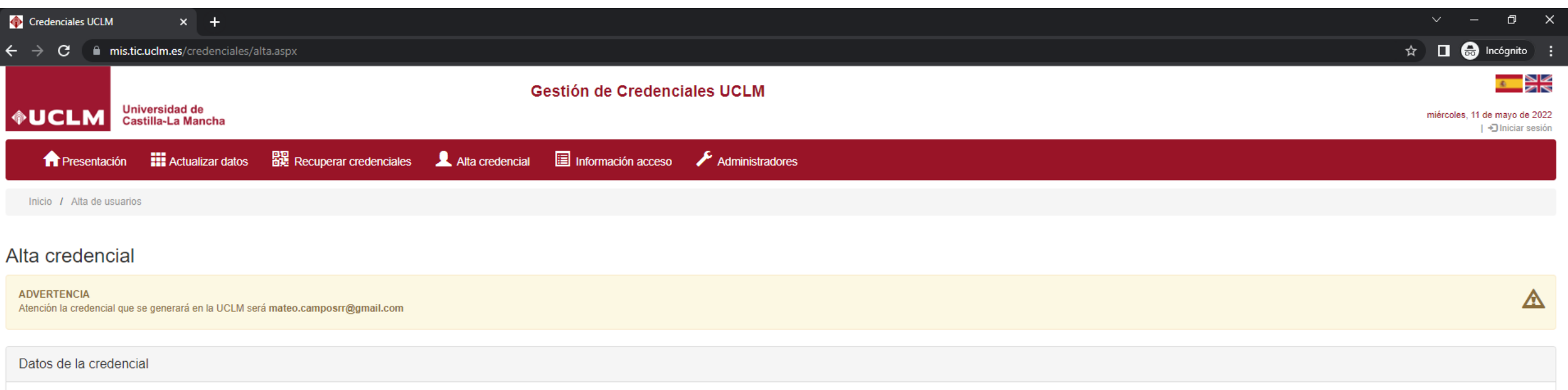

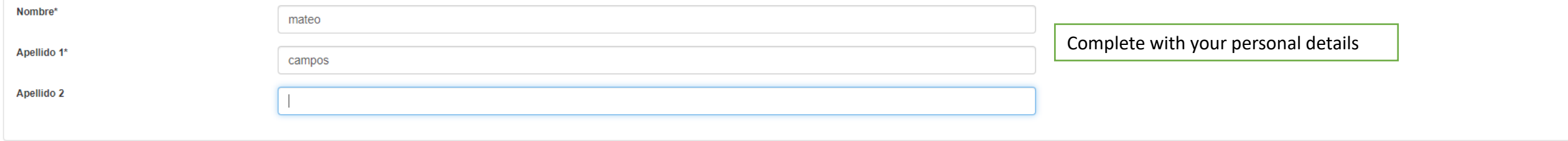

LEY DE PROTECCIÓN DE DATOS

Dar de alta

Atrás

De acuerdo con lo dispuesto en la normativa vigente en materia de protección de datos personales, le informamos que al rellenar los datos de alta de nuevo usuario en el sistema de gestión de credenciales de la Universidad datos personales con el único fin de tramitar su solicitud de alta de usuario en el sistema de credenciales institucional para acceder a los servicios online ofrecidos por la UCLM. Sus datos no serán cedidos o comunicados

Puede ejercitar los derechos de acceso, rectificación y supresión, así como los demás derechos recogidos en la normativa de protección de datos personales, mediante solicitud dirigida por escrito al delegado de protección petición de un documento que acredite su identidad.

Puede obtener más información sobre el tratamiento de sus datos personales y obtener el Código de Conducta de Protección de Datos Personales en la Universidad de Castilla-La Mancha en https://www.uclm.es/psi

 $\mathbf{\Theta}$ 

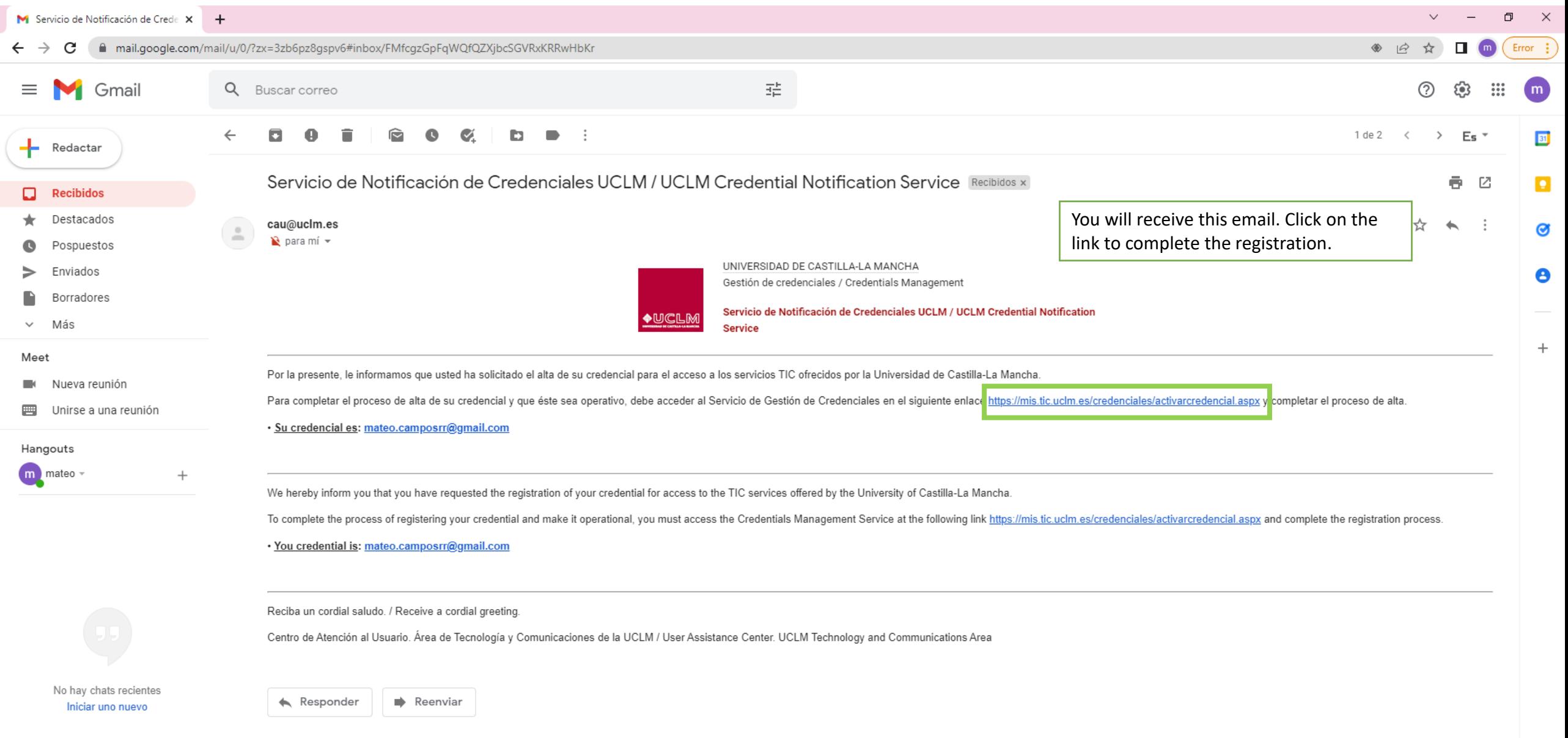

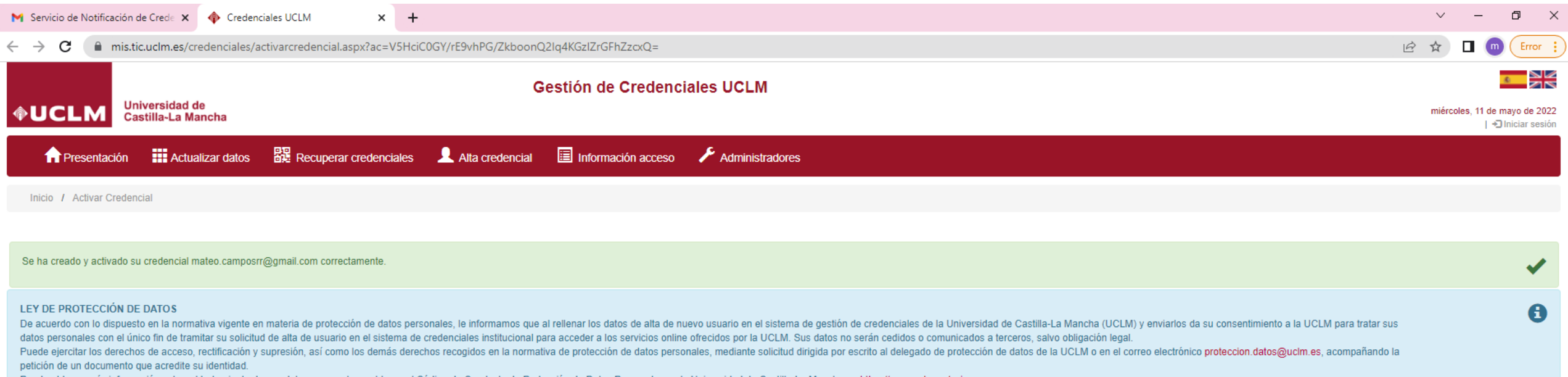

Puede obtener más información sobre el tratamiento de sus datos personales y obtener el Código de Conducta de Protección de Datos Personales en la Universidad de Castilla-La Mancha en https://www.uclm.es/psi

The link will show you this screen. The registration is complete